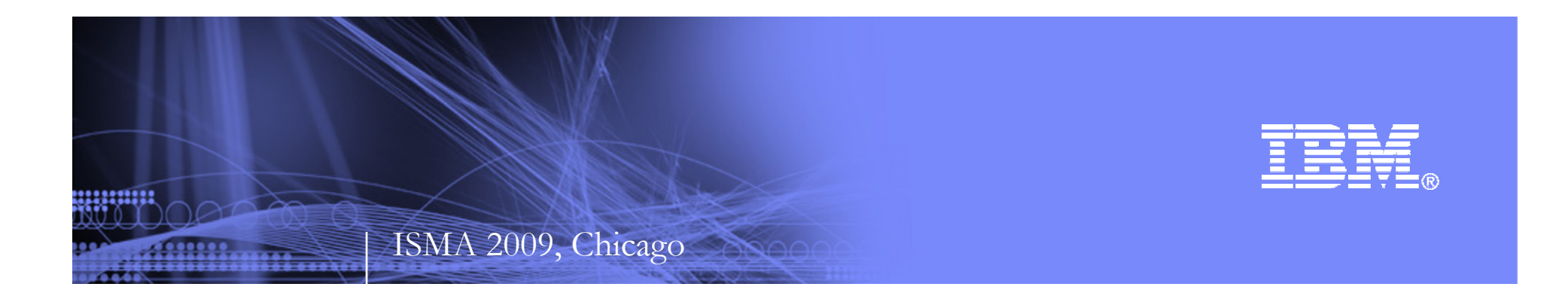

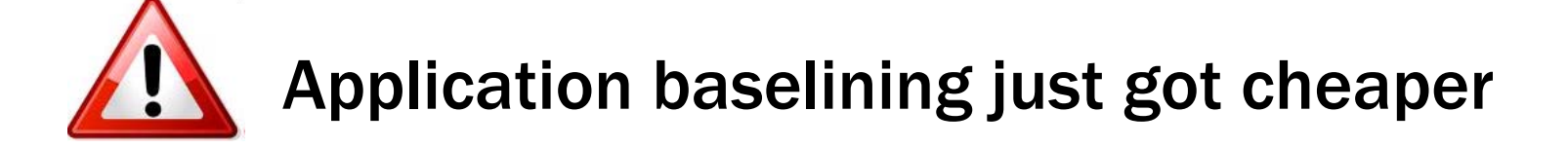

Ashwin Krishnamurthy IBM India, Bangalore.

© 2009 IBM Corporation

## Session Objective

**U**nderstand…

- A wrapper theory on what we already know on Application Baselining
- How to improve accuracy & confidence: Can Statistics can tell us more ?

**Application baselining – There's more to it than meets the eye !**

<u>uumu</u>

### Agenda for the next 30 minutes.

- Application Baselining Refresher
- The Baseline process
- The three approaches in FP Analysis
- Understanding where and how we can make a difference

<u>umm</u>

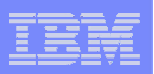

### Application Baselining – Refresher (1)

- Need to know the installed size of your Application portfolio and in turn, the cost per unit size?
- $\mathcal{C}^{\mathcal{A}}$  Curious to see which of your applications are turning out costly to maintain so that you can sunset them sooner?
- Torn between a 'Make-Vs-Buy' decision for that Payroll module in ERP?
- $\mathcal{L}_{\mathcal{A}}$  … Or are you just plainly interested in recording all data & transaction functions of your applications to help in subsequent FP Analysis?

**Solution: Baseline your Application Portfolio and get started !**

mun

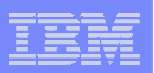

### Application Baselining – Refresher (2)

- $\mathcal{A}$  Common constraints:
	- The easiest solution to recommend ('Just count it') is also the costliest to implement.
	- A typical Portfolio may contain hundreds of applications. Balancing the three aspects of Schedule, Cost & Quality is a nightmare.
	- Even if cost was not such a big constraint, ever tried assembling a 'skilled' team to do this activity?

**Solution: Embrace the constraints, you have no option anyway !**

www

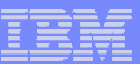

## Application Baselining – The process

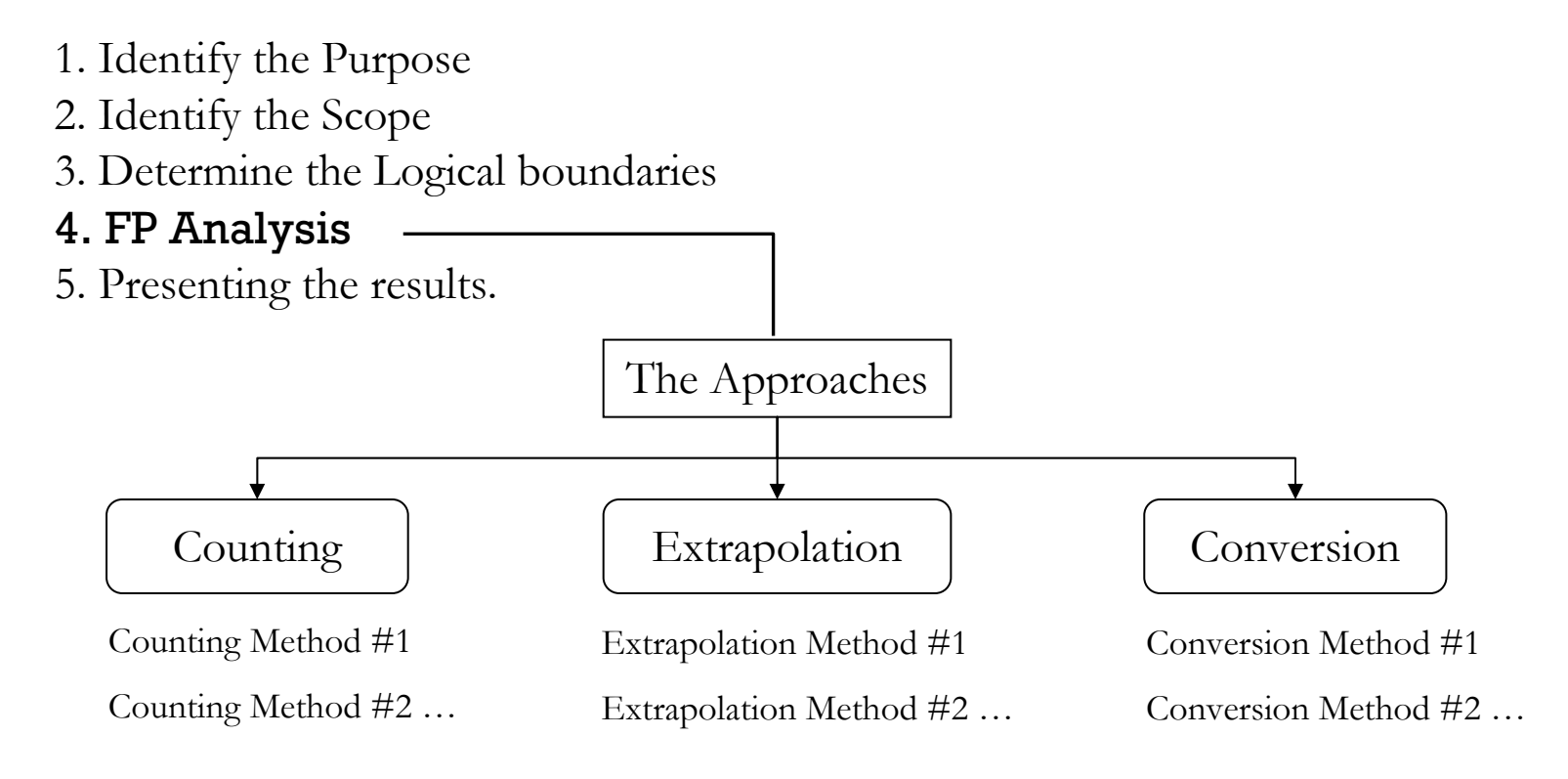

**There are good amount of studies done in the past, under each of these approaches**

uumn

# Application Baselining – The approaches in detail

- **1. Counting Approach**: Counting applications as per IFPUG standard.
- $\mathcal{C}$  Features:
	- High accuracy
	- The only option when purpose is to blueprint the portfolio
	- Relatively costly, as it is time-consuming.
- $\mathcal{L}_{\mathcal{A}}$  Methods in this approach:
	- Various levels of counting based on desired level of accuracy.
	- Basic classification: Three levels Detailed, Simple, Casual
	- Some studies show six level classification also.

**Fact: Most organizations have their own ways of defining what is 'Detail' and what is 'Accuracy' in FP counting**

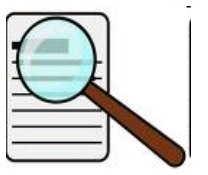

**7**

<u>permin</u>

# Application Baselining – The approaches in detail

- **2. Extrapolation Approach**: Extrapolate the size of an application based on the size of one or more of its' components (ILF, EIF, EI, EO, EQ).
	- $\mathcal{L}_{\mathcal{A}}$  Features:
		- Moderate accuracy
		- Methodology may be simple or complex
		- Effort considerably reduced. Most balanced of the three approaches.
	- $\mathcal{L}_{\mathcal{A}}$  Methods in this approach:
		- $-$  ILF models like for example: **Application count = #ILF \* 35**
		- $-$  Contribution models like: EI:ILF = 2.66, E0:ILF = 3.14
		- Regression models like for example: Application count =  $7.3 * #10 +56$

(where  $IO = EI + EO$ )

**Fact: The number of methods in this approach can be endless**

<u>perman</u>

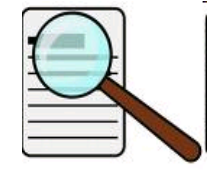

# Application Baselining – The approaches in detail

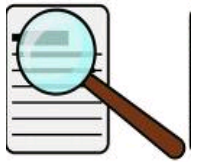

- **3. Conversion Approach**: Derive the FP size of an application by converting size from other dimensions.
- $\mathcal{L}_{\mathcal{A}}$  Features:
	- Relatively less accurate
	- Usually the fastest approach. Effort can be reduced by 60-80%.
- $\mathcal{A}$  Methods in this approach:
	- Backfiring from LOC to FP
	- Converting from measures like Use Case points, Object points etc to FP
	- Converting Application elements like Number of Screens, Number of Reports, Pages of documentation etc to FP

**Fact: Almost all methods in this approach are purely Empirical (Derived from experimentation and observation without much theoretical basis).**

perma

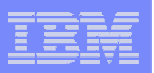

## Application Baselining – The difference

 $\mathcal{L}_{\mathcal{A}}$  So where can we 'practically' make a difference to improve the accuracy of the whole process?

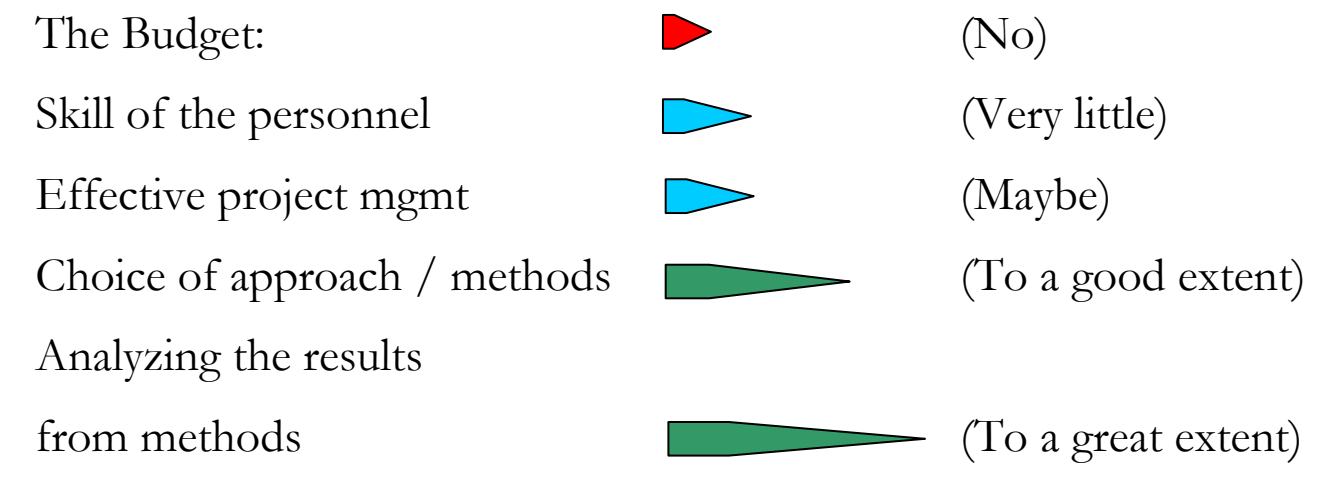

Improve **Accuracy** of estimates  $\Box$  Build up **Confidence**.

<u>ummu</u>

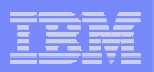

#### **#1 Choosing the right approach**:

Basis:

- 1. The Purpose of baselining
- 2. The constraints specified

Suggested order of preference:

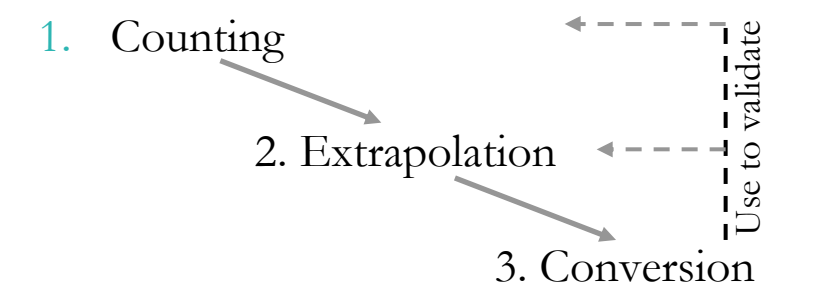

**Communicate Assumptions & details about the chosen approach/method (including expected levels of accuracy) clearly to the stakeholder.**

200000

#### **#2 Using Cluster Analysis** :

- Basis: Not all applications are same. But some aren't all that different !
- Clustering: The process of grouping the Applications based on certain criteria so that each cluster behaves as a homogenous entity from a particular perspective.

Typical options:

- Cluster by Technical areas (platforms mainly, languages not so often)
- Cluster by Business domains (Billing, Web self-care channels, Business Intelligence etc)
- Cluster based on other parameters (Business significance, Age of the applications etc)
- П What doesn't work at the portfolio level, might be applicable at a cluster level.

**'Clustering' need not be specified in the objective. Still, it is worth exploring it !**

23233333

#### **#3 Using Calibration:**

- Calibration is used mainly on extrapolation & conversion methods.
- $\mathcal{A}$  Computed by comparing the FP counts obtained from extrapolation/conversion method with the actual FP count (counted using IFPUG standards) for a sample of applications in the portfolio.
- $\mathcal{C}$  This calibration ratio can then be used to 'adjust' all FP counts in the portfolio.
- $\mathcal{L}_{\mathcal{A}}$  Calibration may not necessarily be simple. Complex calibration (ratios that work under specified conditions on a specific group of applications) are possible.
- $\mathcal{L}_{\mathcal{A}}$  It is recommended to check how the calibration works on a sample of applications.

**Calibration identifies the initial variance between Estimate & Actual. This realization itself improves our confidence in the estimation. Correcting the variance is only the second part.**

man

#### **#4 Using multiple methods in Conjunction:**

- T, If not choosing the counting approach, it is advisable to use at least 4-5 methods and compare results from each method.
- $\overline{\phantom{a}}$  For any single application, analyze the deviation between results from different methods. Identify outliers. Observe central tendency. For example,

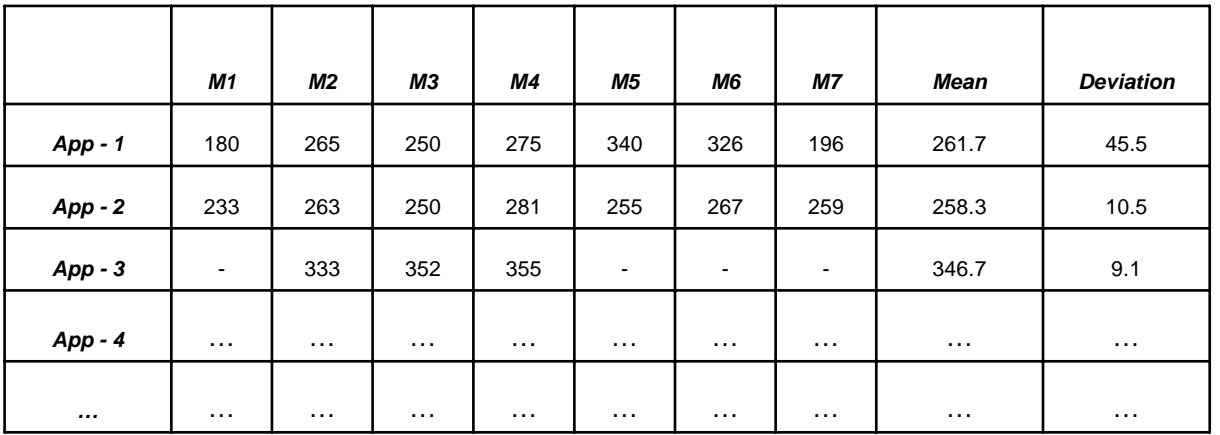

**While comparing results, consider weighting certain methods more than the others.**

23323333

### To conclude..

23323333

- $\mathcal{C}$  Application Baselining can become a long arduous exercise if not conducted properly.
- $\mathcal{L}$  Choosing the right methods/approach for baselining is as important as having a clear plan and a well-stated purpose.
- $\mathcal{C}$  Spend enough time in analysing the results. Observe trends & anomalies in the data.

**As someone once said, 'Beat the data till it confesses'**

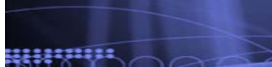

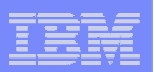

# Q & A

#### Convinced or Confused ?

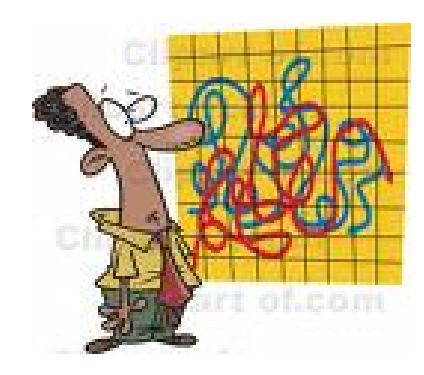